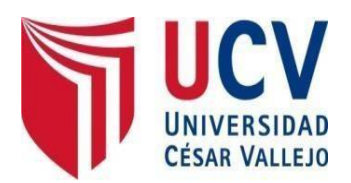

# FACULTAD DE INGENIERÍA Y ARQUITECTURA ESCUELA PROFESIONAL INGENIERÍA DE SISTEMAS

# **Sistema web para el proceso de selección del personal en el Instituto acional de Estadística e Informática INEI**

TESIS PARA OBTENER EL TÍTULO PROFESIONAL DE: Ingeniero de Sistemas

## AUTOR:

Jorge Chaupis, Gisela Ketty (ORCID: 0000-0002-0831-1191)

Mestanza Mestanza, Juan Carlos Pedro (ORCID: 0000-0001-8819-5970)

ASESOR:

Dr. Petrlik Azabache, Iván Carlo (ORCID: 0000-0002-1201-2143)

LÍNEA DE INVESTIGACIÓN: Sistemas de Información y Comunicaciones

> LIMA–PERÚ 2019

### **DEDICATORIA**

<span id="page-1-0"></span>Al Señor todo poderoso y a todas las personas por su apoyo incondicional dando ese aliento al esfuerzo de este trabajo, quienes con su apoyo ya sea moral y presencial estuvieron para lograr lo que tanto se anhela ser profesionales de éxito.

<span id="page-2-0"></span>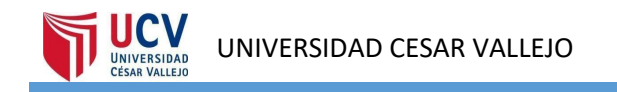

### **AGRADECIMIENTO**

A Dios, por la darnos la fuerza que necesitaba para seguir adelante no rendirse. Mgtr. Iván Petrlik Azabache, por brindarnos su orientación firme en la ejecución de esta tesis.

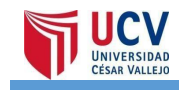

# ÍNDICE

<span id="page-3-0"></span>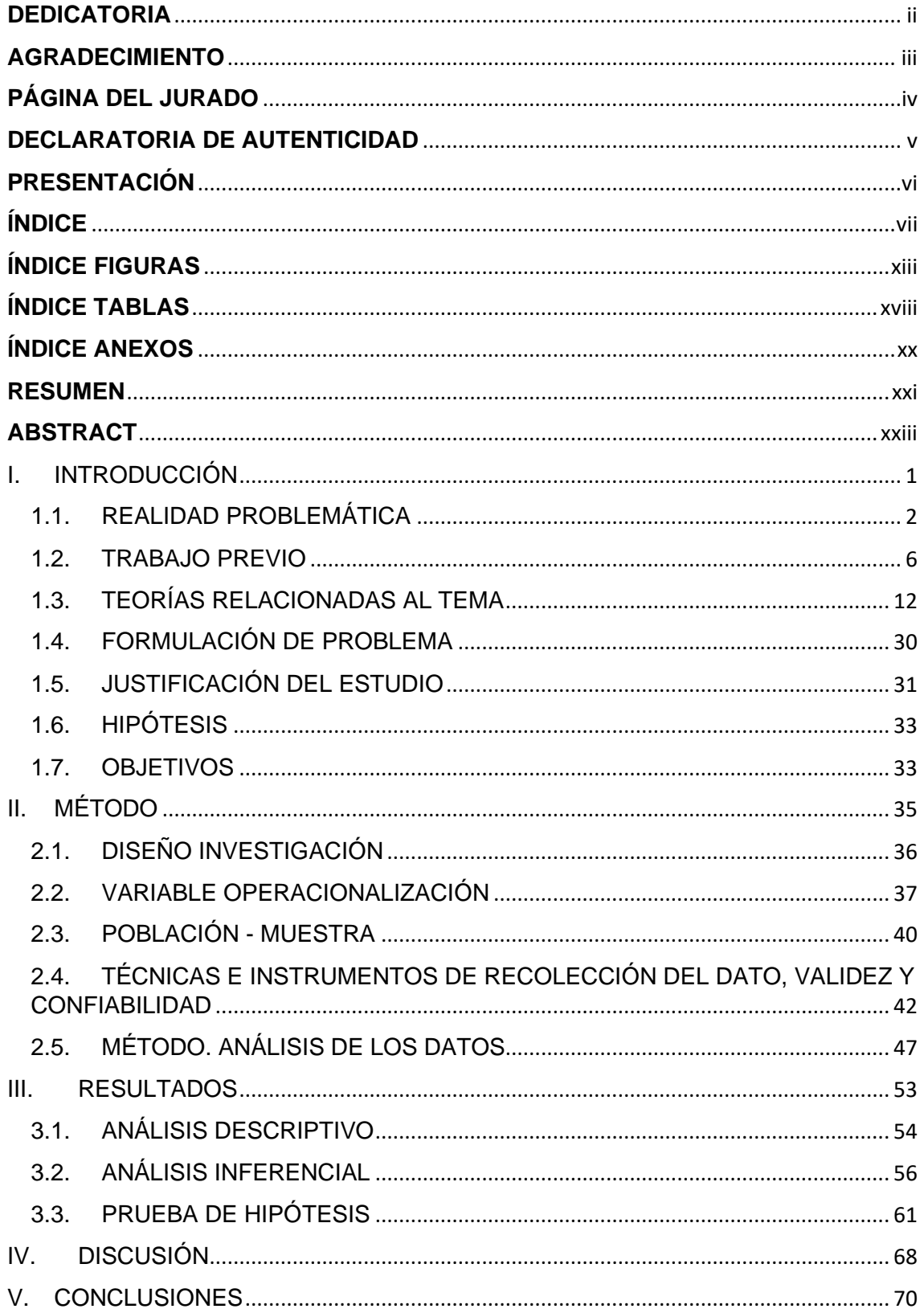

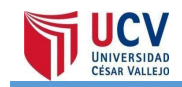

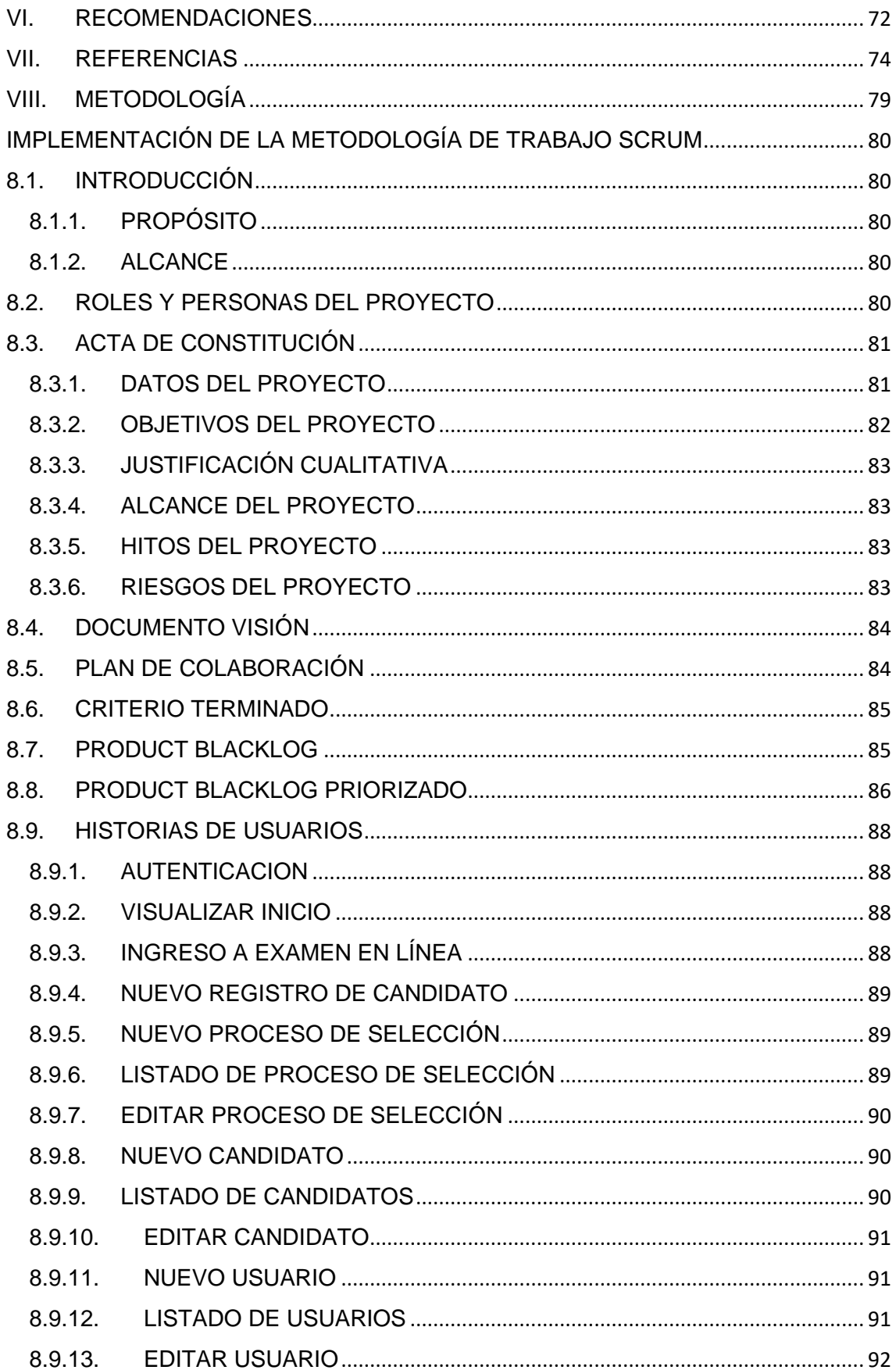

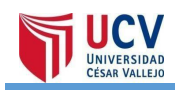

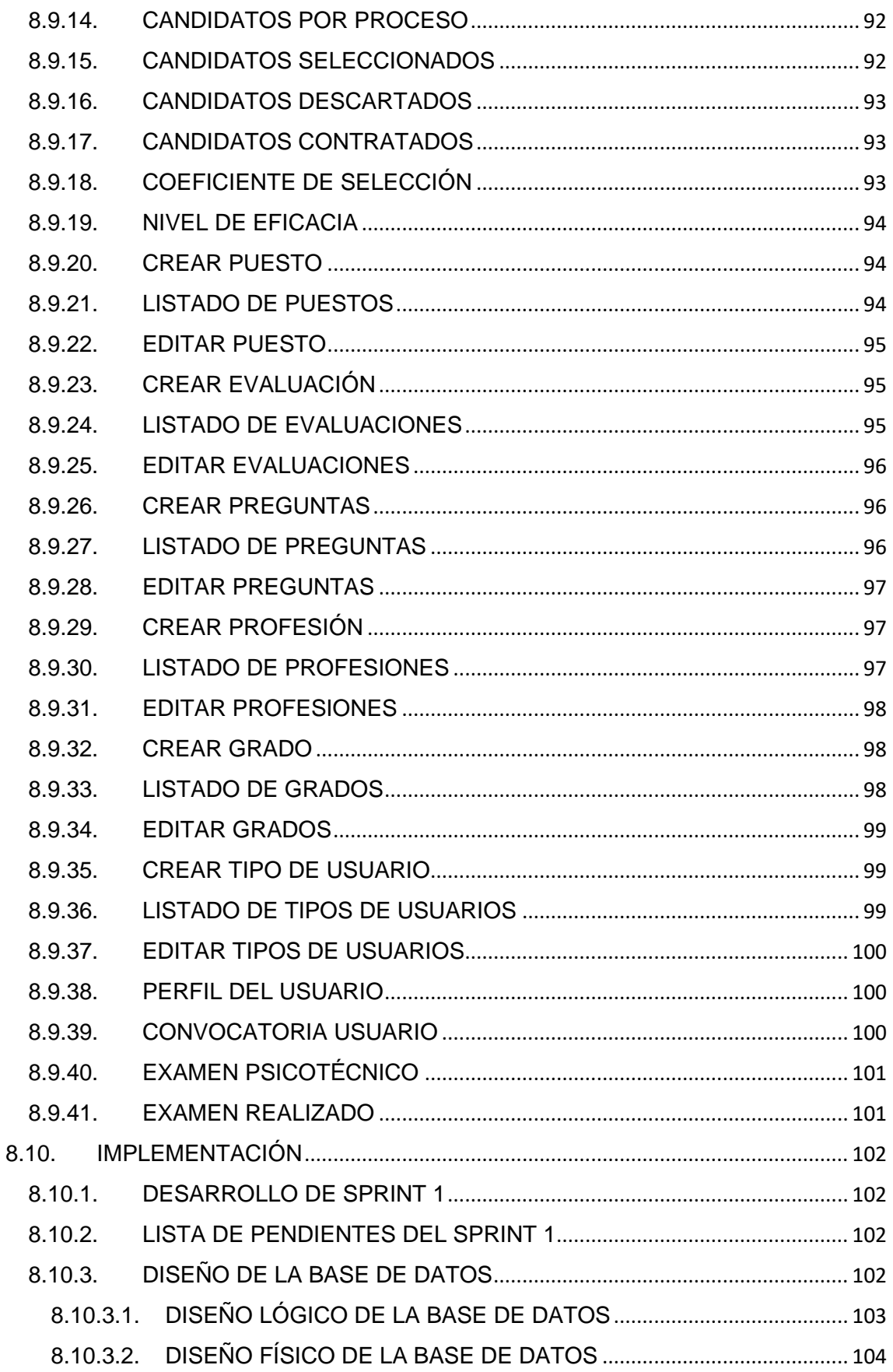

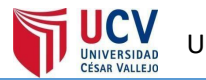

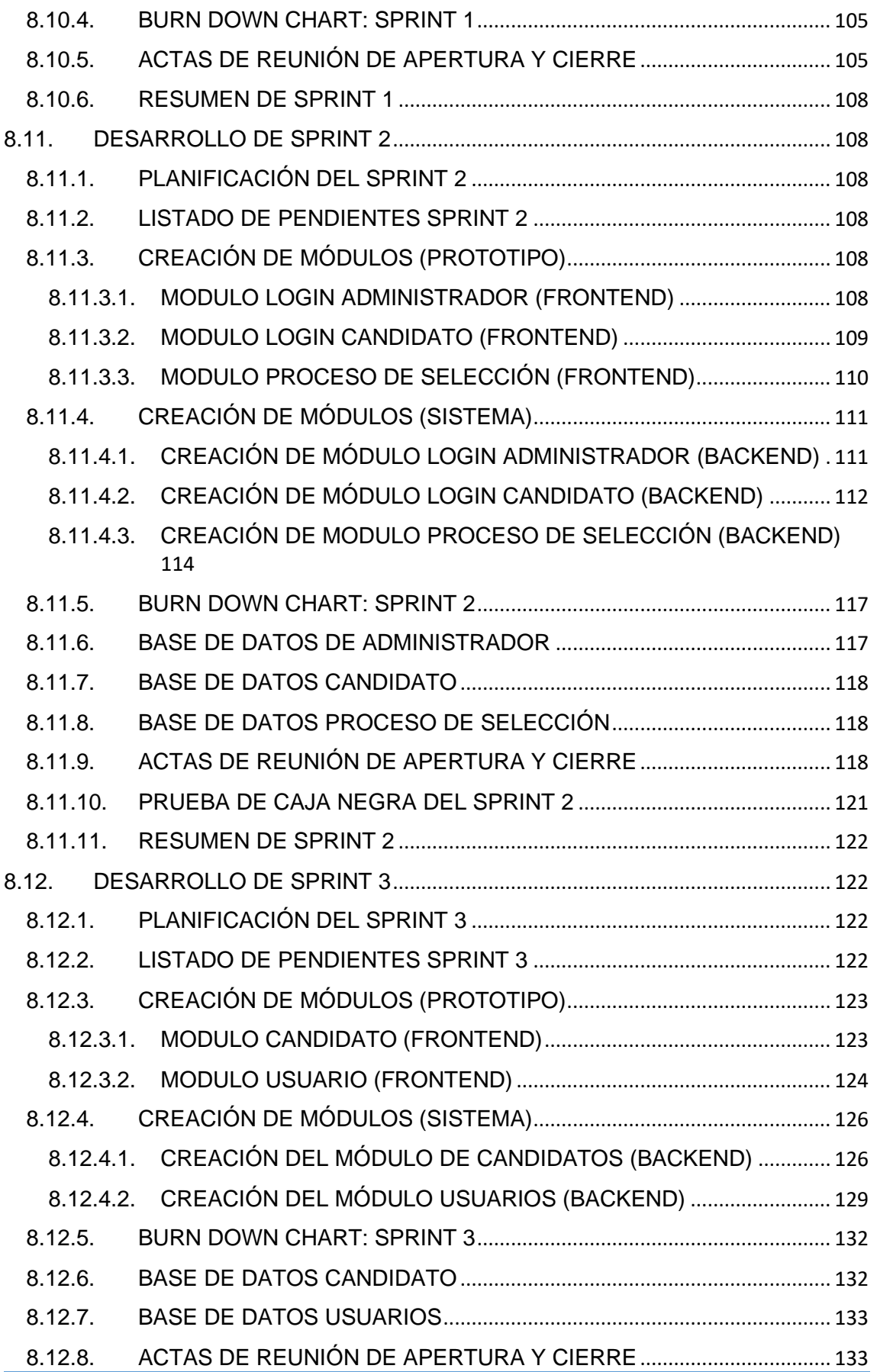

UNIVERSIDAD

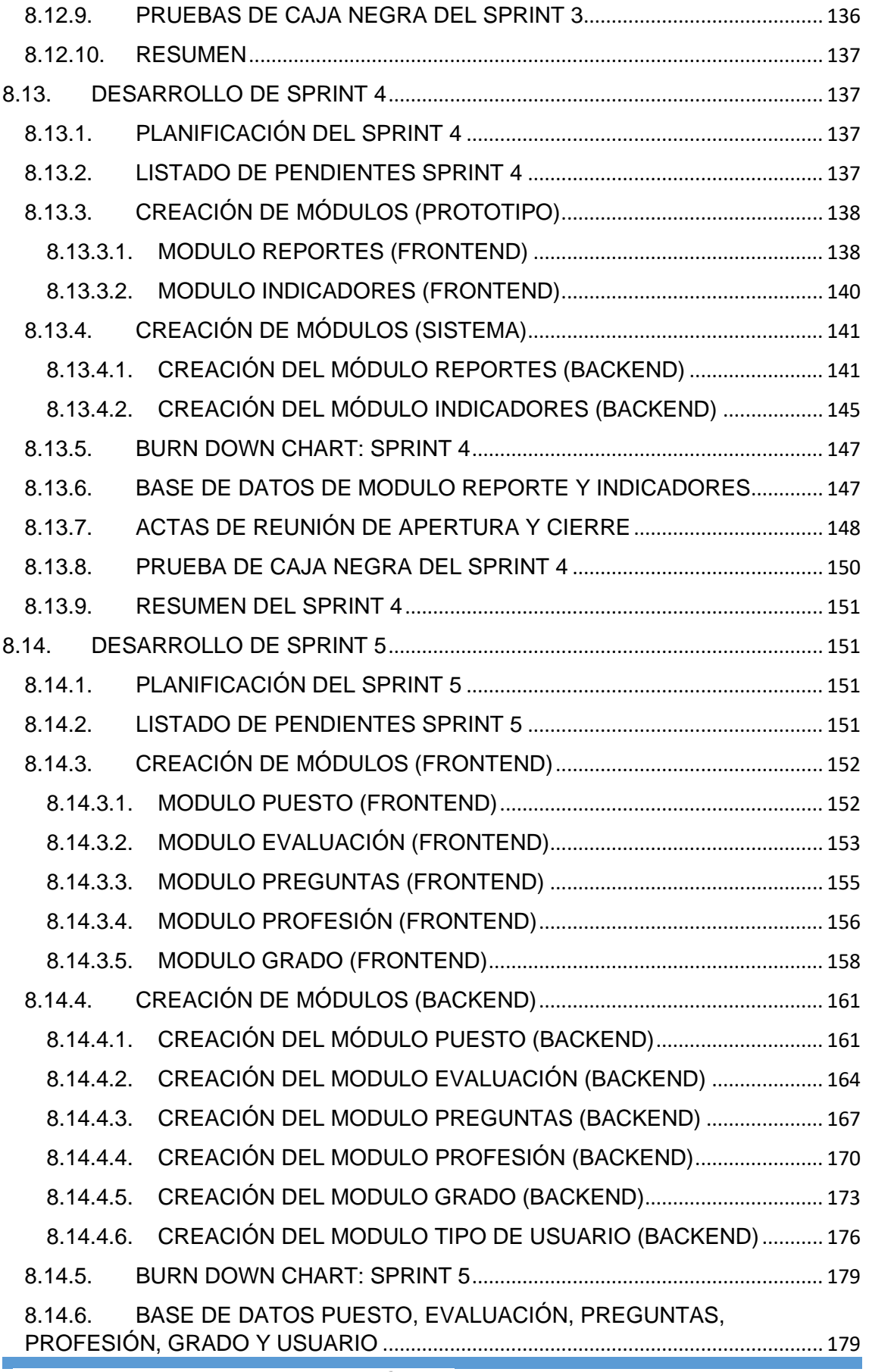

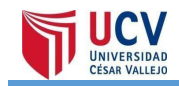

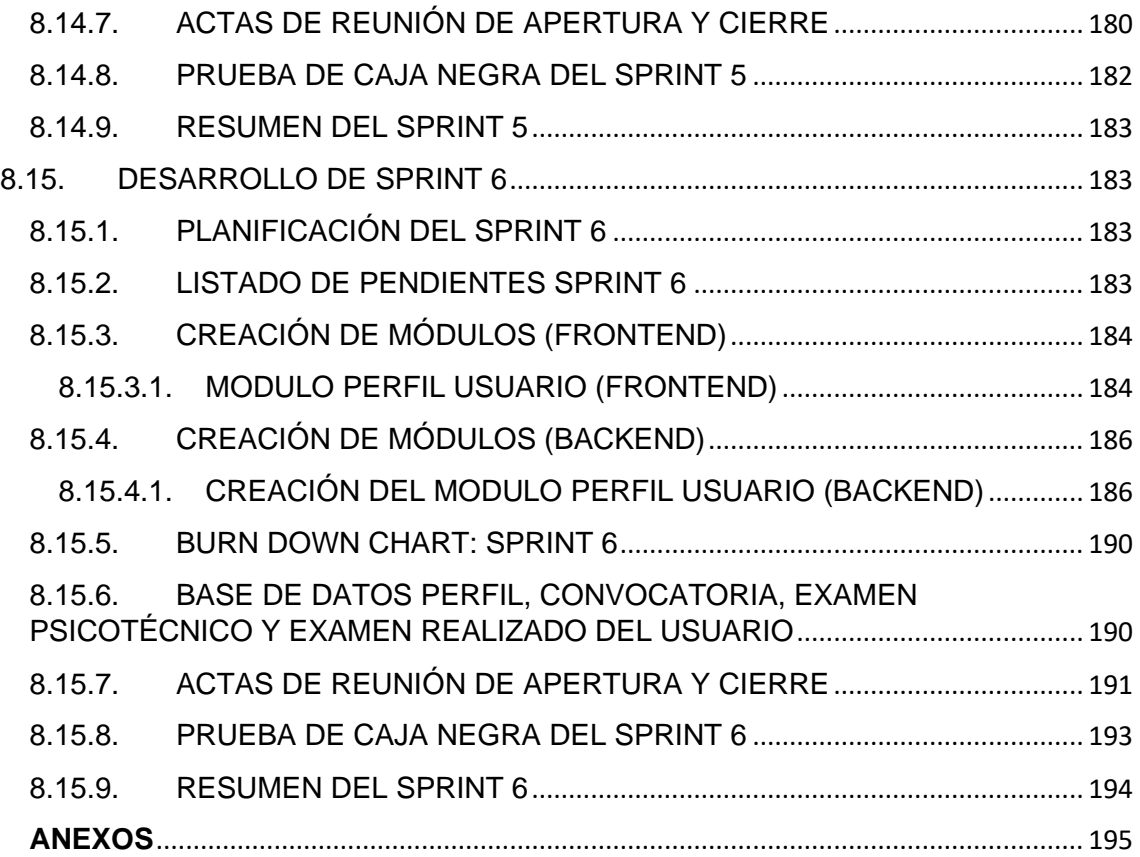

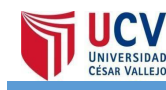

# **ÍNDICE FIGURAS**

<span id="page-9-0"></span>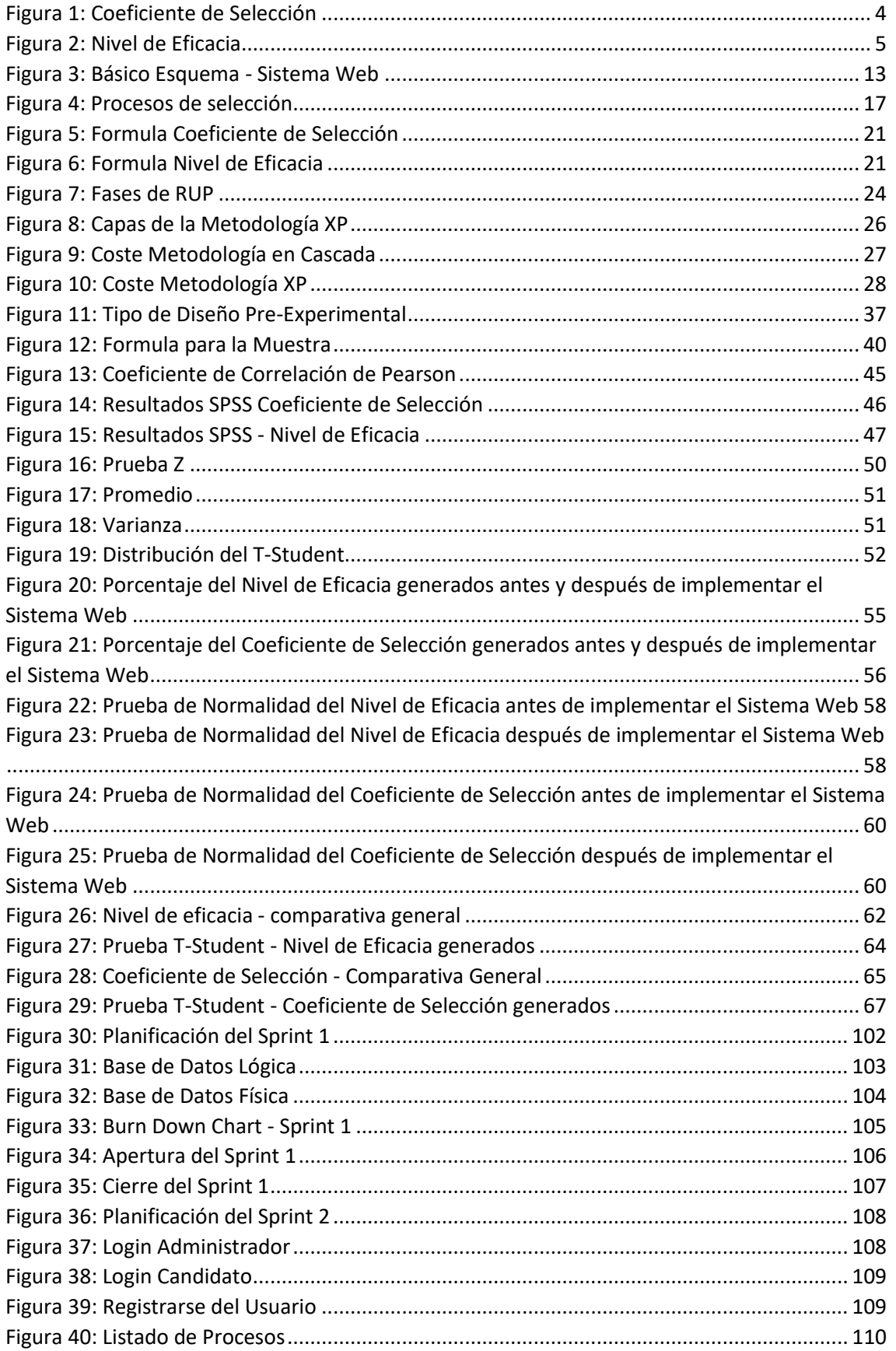

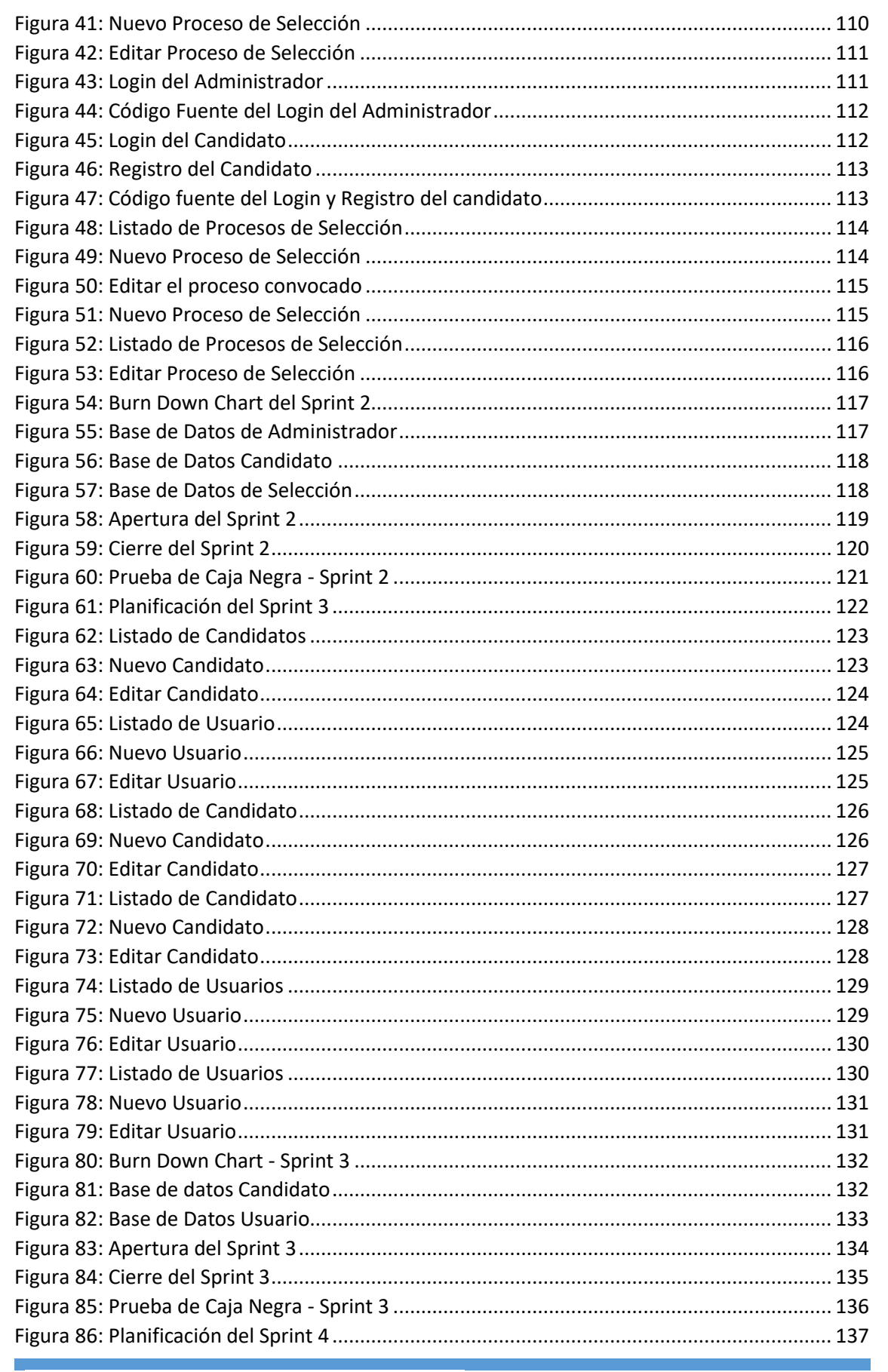

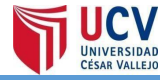

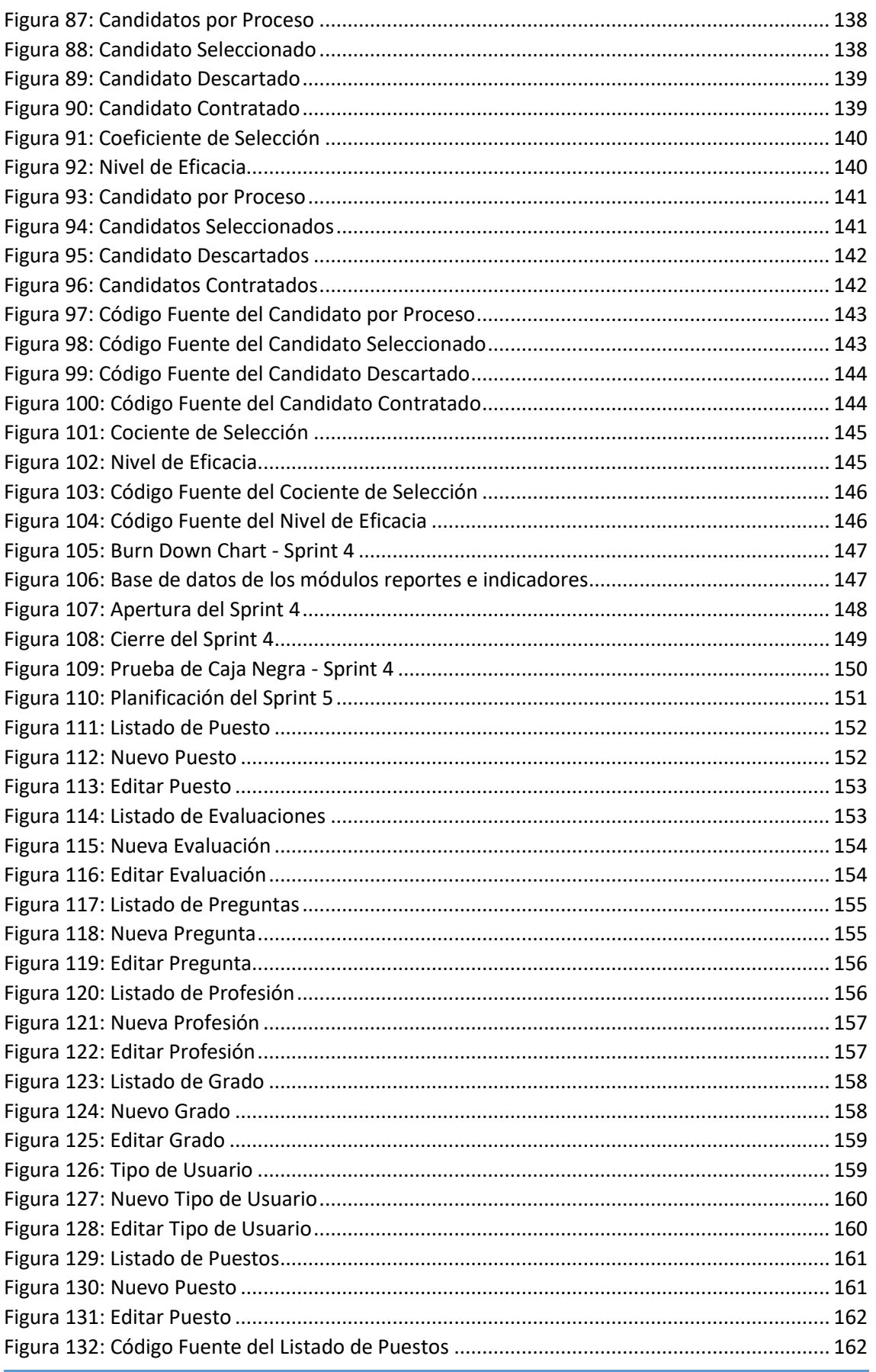

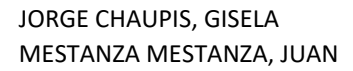

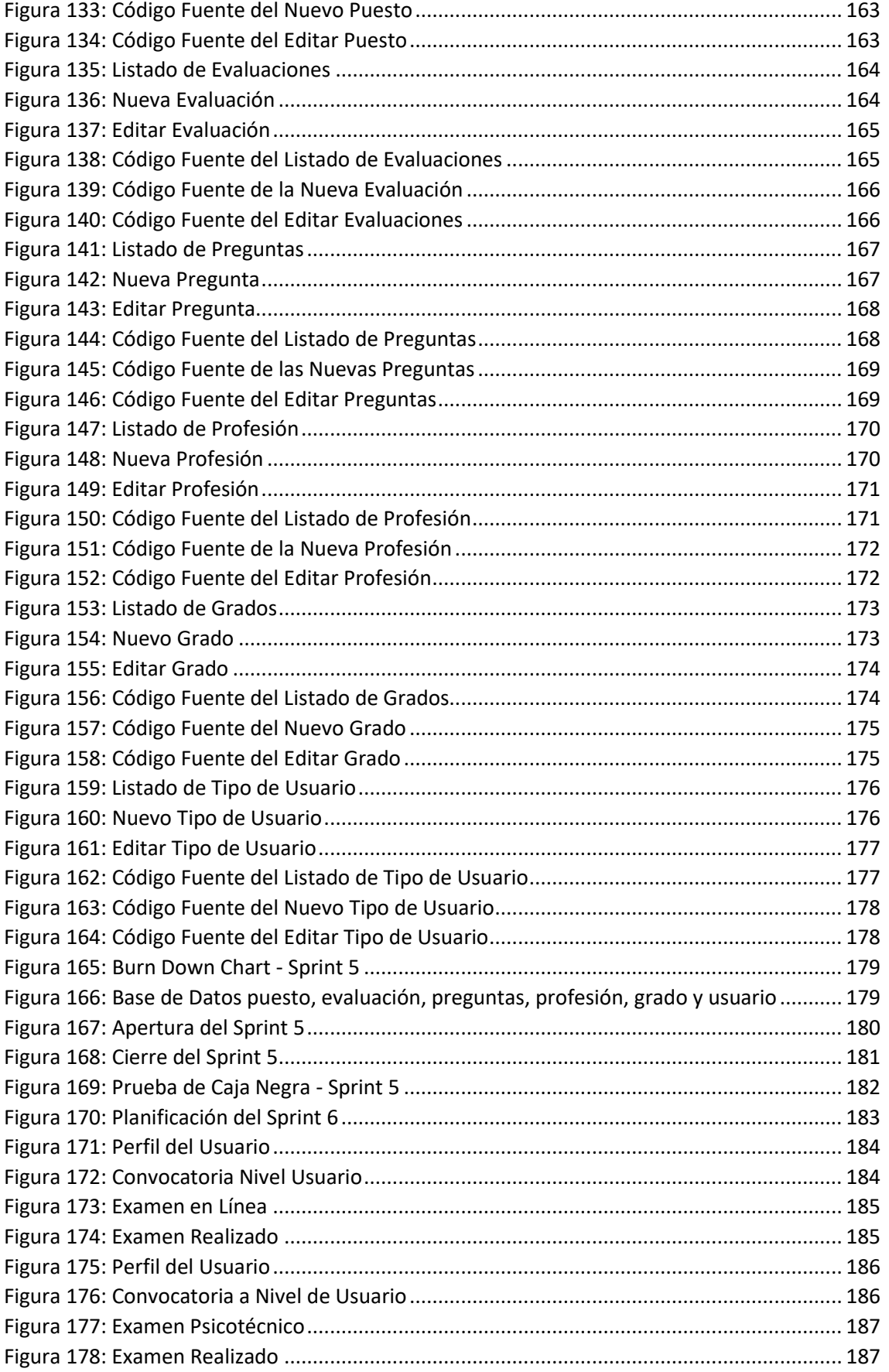

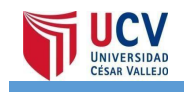

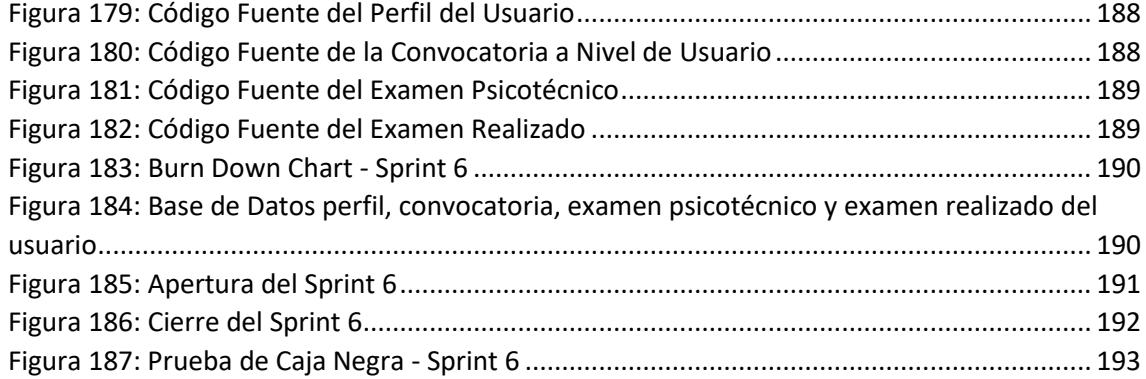

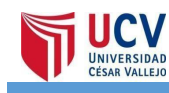

## **ÍNDICE TABLAS**

<span id="page-14-0"></span>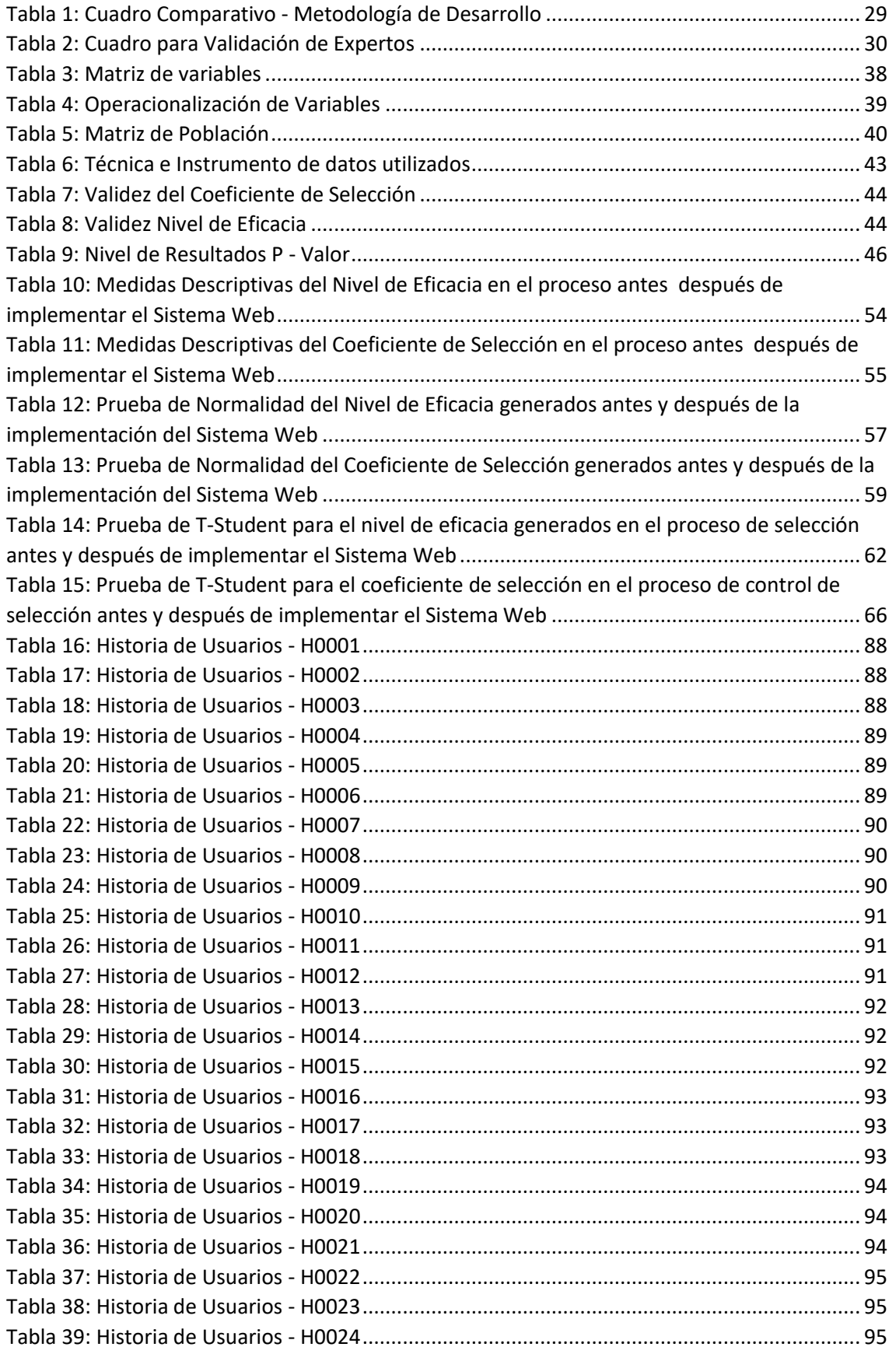

UNIVERSIDAD

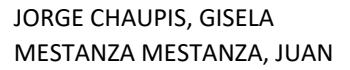

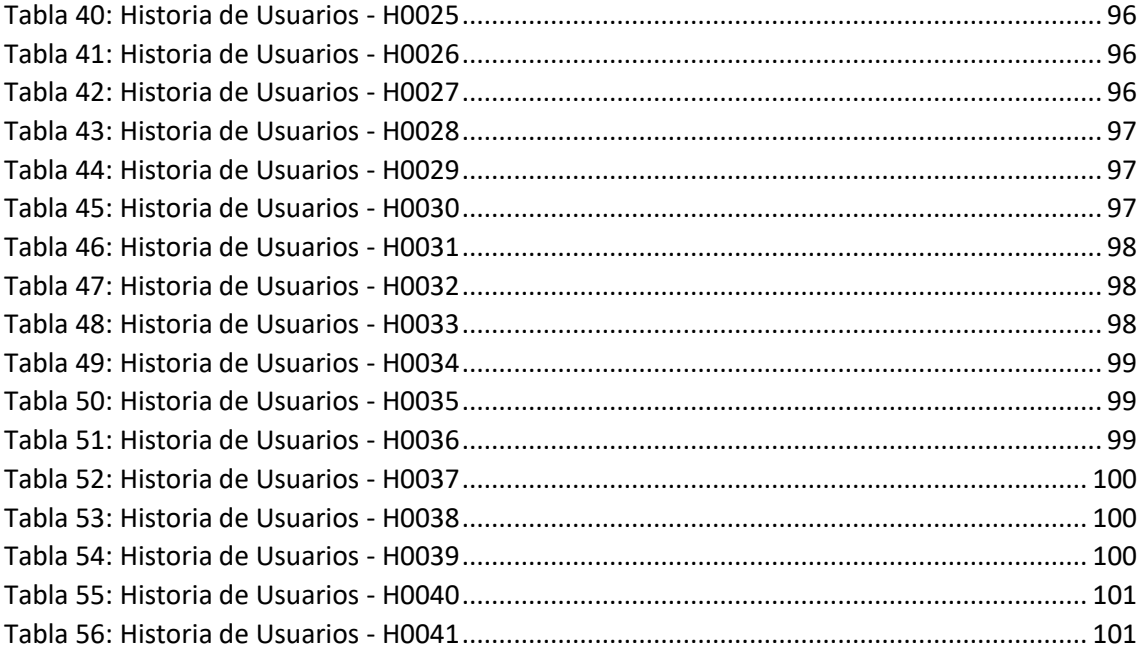

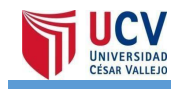

## **ÍNDICE ANEXOS**

<span id="page-16-0"></span>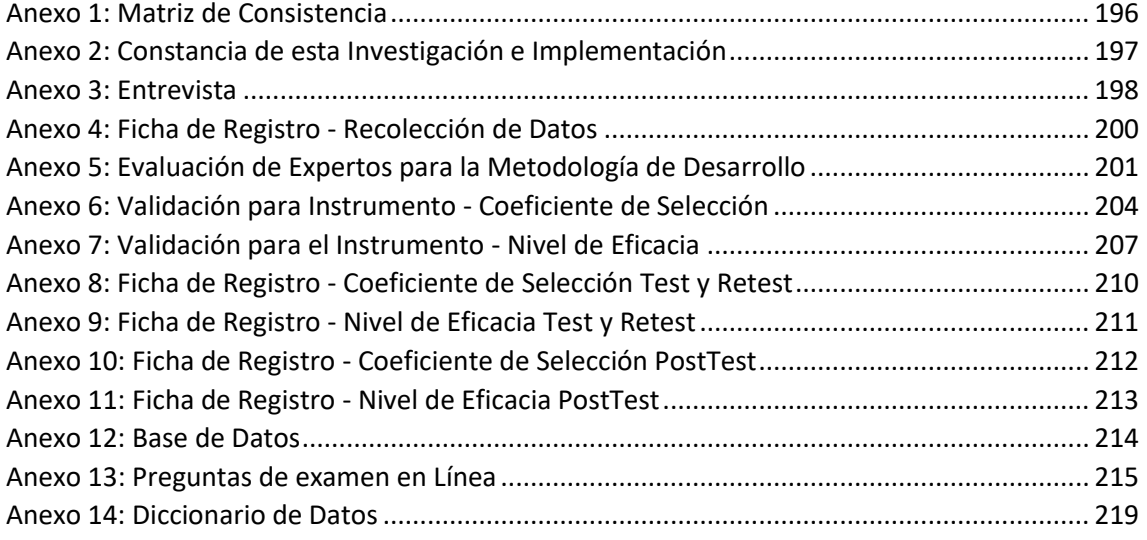

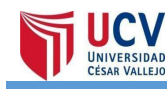

### **RESUMEN**

<span id="page-17-0"></span>El presente estudio comprende la realización e implementación de un sistema web para el proceso de selección de personal en el instituto nacional de estadística e informática INEI.

La institución se veía en la necesidad de cubrirse la plaza cuando una convocatoria era abierta cada cierto tiempo debido a que se tenía que cumplir con una plaza requerida ya que cada trabajador diariamente debe tener un puesto asignado o por lo contrario las verificaciones por día se retrasaban. El instituto presentaba problemas en el proceso de selección de personal debido a que éste se hacía con un solo flujo ocasionando la demanda de costos y tiempo en el procedimiento empleado, a la vez no todos los candidatos eran evaluados de manera rápida ya que solo se contaba con una persona a cargo del proceso. El presente estudio se lleva a cabo con el fin de mejorar el proceso de selección, de tal manera esta investigación ayudará en la evaluación de cada uno de los candidatos seleccionados de forma eficaz, de forma y agilizando el proceso de selección y para así obtener los resultados de manera rápida que ayudará a la toma de decisiones de manera oportuna.

El objetivo principal fue Determinar la influencia del sistema web para el proceso de selección del personal en el Instituto Nacional de Estadística e Informática INEI.

Para el análisis, diseño e implementación del sistema informático se empleó la metodología SCRUM y para su desarrollo se utilizó el lenguaje de programación PHP ya que es un lenguaje de código libre y en el cual se pueden crear páginas web dinámicas lo cual es adecuado para el desarrollo web y como gestor de base de datos se empleó MySQL.

El tipo de investigación fue aplicada, el diseño de investigación fue experimental y como tipo de diseño de investigación se utilizó la investigación preexperimental, debido a que la población considerada no fue mayor 33, los datos se analizaron a través de la prueba T-student; el tipo y diseño de investigación es aplicada y pre experimental respectivamente con pre y post test; se utilizó la metodología ágil SCRUM como metodología de desarrollo. Utilizando el sistema web incrementó en un 16.1% el cociente de selección del personal ya que en la

medición inicial (Pre-Test) sin el sistema informático obtuvo el 65.60% y un incrementó en un 8.40% el nivel de eficacia en las evaluaciones psicológicas. Palabras claves: Proceso de selección – postulantes – Metodología SCRUM

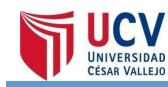

### **ABSTRACT**

<span id="page-19-0"></span>This thesis includes the development and implementation of a web system for the recruitment process at the National Institute of Statistics and Computer Science INEI.

The institution was forced to fill the vacant position when a call was open from time to time because the required plant had to be met as each worker must have a daily position or otherwise the verifications per day were delayed. The institute had problems in the recruitment process because it was done with a single flow resulting in the demand for costs and time in the procedure used, at the same time not all applicants were evaluated quickly as only had a person in charge of the process.

This research is carried out in order to improve the selection process, thus this research will assist in the evaluation of each of the selected candidates effectively, in a way and streamlining the selection process and thus obtaining the results that will help decision-making in a timely manner.

The main objective was to determine the influence of the web system for the process of selection of staff at the National Institute of Statistics and Computer Science INEI.

For the analysis, design and implementation of the computer system the SCRUM methodology was used and for its development the PHP programming language was used since it is a free-source language and in which dynamic web pages can be created which is suitable for the d Web development and as a database manager MySQL was used.

The type of research was applied, the research design was experimental and as a type of research design pre-experimental research was used, because the population considered was not greater than 33, the data were analyzed through the test T-student; the type and design of research is applied and preexperimental respectively with pre and post test; the agile Scrum methodology was used as a development methodology. Using the web system, the selection quotient of staff increased by 16.1% since in the initial measurement (Pre-Test) without the computer system it obtained 65.60% and an increase by 8.40% the level of effectiveness in psychological evaluations

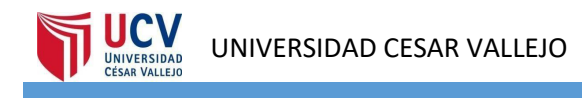

Keywords: Selection process – applicants – SCRUM Methodology

**JNIVERSIDAD** 

**SAR VALLER** 

Yo, Ivan Carlo Petrlik Azabache, docente de la Facultad de Ingeniería y Arquitectura y Escuela Profesional de Ingeniería de Sistemas de la Universidad César Vallejo Lima Norte, revisor (a) de la tesis fitulada:

"SISTEMA WEB PARA EL PROCESO DE SELECCIÓN DEL PERSONAL EN EL INSTITUTO NACIONAL DE ESTADÍSTICA E INFORMÁTICA INEI.", del (de la) estudiante: JORGE CHAUPIS, GISELA KETTY y MESTANZA MESTANZA, JUAN CARLOS PEDRO, constato que la investigación tiene un indice de similitud de 27% verificable en el reporte de originalidad del programa Turnitin.

El/la suscrito (a) analizó dicho reporte y concluyó que cada una de las coincidencias detectadas no constituyen plagio. A mi leal saber y entender la tesis cumple con todas las normas para el uso de citas y referencias establecidas por la Universidad César Vallejo.

Lugar y fecha: 02 de Julio de 2021

 $1.8...$ ..............

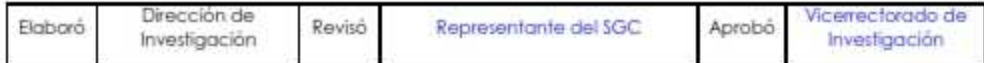

Firma Ivan Carlo Petrlik Azabache DNI: 10140461